**UFRN - SIGAA -** Sistema Integrado de Gestão de Atividades **A**Ac**+**ad**A**ê**-**mic*T*a*e*s*mpo de Sessão:* 00:25 **[SAIR](https://sigaa.ufrn.br/sigaa/logar.do?dispatch=logOff) MARCELO AUGUSTO C. FERNANDES** *[Alterar vínculo](https://sigaa.ufrn.br/sigaa/escolhaVinculo.do?dispatch=listar)* Semestre atual: **2021.1** PROGRAMA DE PÓS-GRADUAÇÃO EM ENGENHARIA ELÉTRICA E DE COMPUTA... (14.27)

## **Portal [do Coordenador Stricto](https://sigaa.ufrn.br/sigaa/verMenuStricto.do?portal=programa) > Gerenciar Notícias**

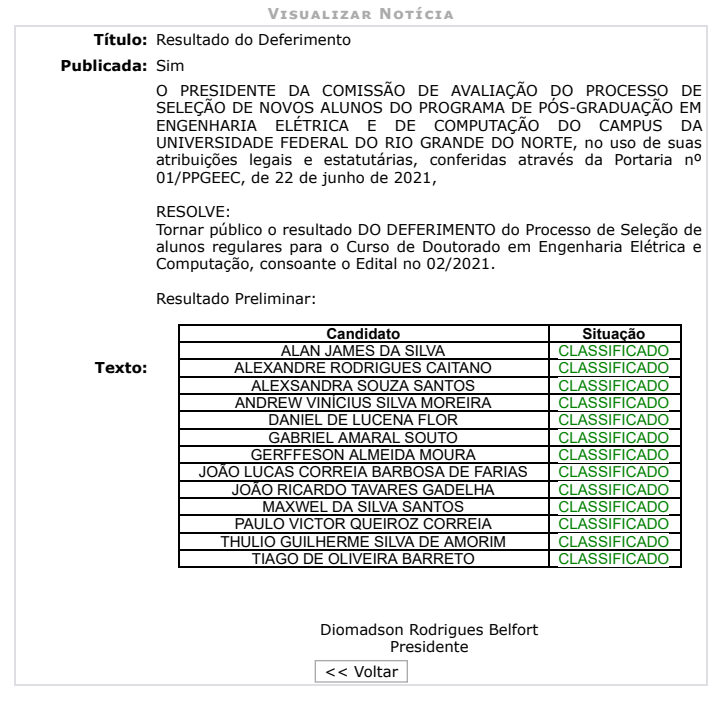

**[Portal do Coordenador Stricto](https://sigaa.ufrn.br/sigaa/verMenuStricto.do?portal=programa)**

SIGAA | Superintendência de Informática - | | Copyright © 2006-2021 - UFRN - sigaa10-producao.info.ufrn.br.sigaa10- producao - v4.2.6